# FUJITSU

### **Datasheet** Fujitsu Software BeanConnect<sup>™</sup> AS Interoperability Check

## Service package to Fujitsu Software BeanConnect<sup>™</sup> for the use with application servers

The adapter BeanConnect is a standardized connector implementation in accordance with JCA (Java EE Connector Architecture), which allows data to be changed between Java EE application servers such as Oracle™ WebLogic Server and EIS systems (Enterprise Information Systems). The EIS system may be a UTM or a CICS application. BeanConnect is released and maintained in combination with application servers if they are JCA compliant. Using the here described service package "BeanConnect AS Interoperability Check" as well as the service package "BeanConnect AS Interoperability Service" (see separate data sheet) the interoperability with the requested Java EE application server can be assured. For the use of the Java classes "openUTM JConnect" which are included in the product BeanConnect these service packages are not required.

#### Scope of services

"BeanConnect AS Interoperability Check" is a one-time service. The performance of initial test is included to secure the interconnection of BeanConnect and the appropriate application server and to fulfil the proprietary properties of the required application server. Thereby the customer-coordinated version of the application server is used. If there is no free of charge test/download version available for this version of the application server, the customer has to care for provision of the application server at Fujitsu.

The following tests are performed:

- Installation
- Configuration
- Starting and stopping the server
- Deployment of BeanConnect
- Deployment of EJBs for Outbound and Inbound communication
- Test of Outbound and Inbound communication
- Configuration and test of logging functions of the Resource Adapter

"BeanConnect AS Interoperability Check" contains the provision of application specific adjustments or workarounds for BeanConnect for problems, which occur within the initial tests and prevent the common use of BeanConnect and the application server. The provision occurs if the problems can be resolved by adjustments of BeanConnect and if the costs of the adjustments correspond to the economic scale of the service package.

#### Service package acquisition

The service package "BeanConnect AS Interoperability Check" for a certain version of BeanConnect and the Java EE application server respectively is mandatory when purchasing the license (independent of the number of affected computers or CPUs).

#### Hardware/software requirements

- BeanConnect V7.0 in combination of a JCA V1.6 conformable application server.
- Furthermore, the technical hardware and software requirements, which can be found in the corresponding BeanConnect data sheet, are valid.

BeanConnect is part of the comprehensive product offering of openSEAS.

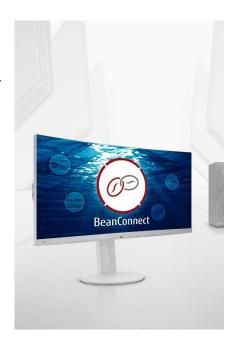

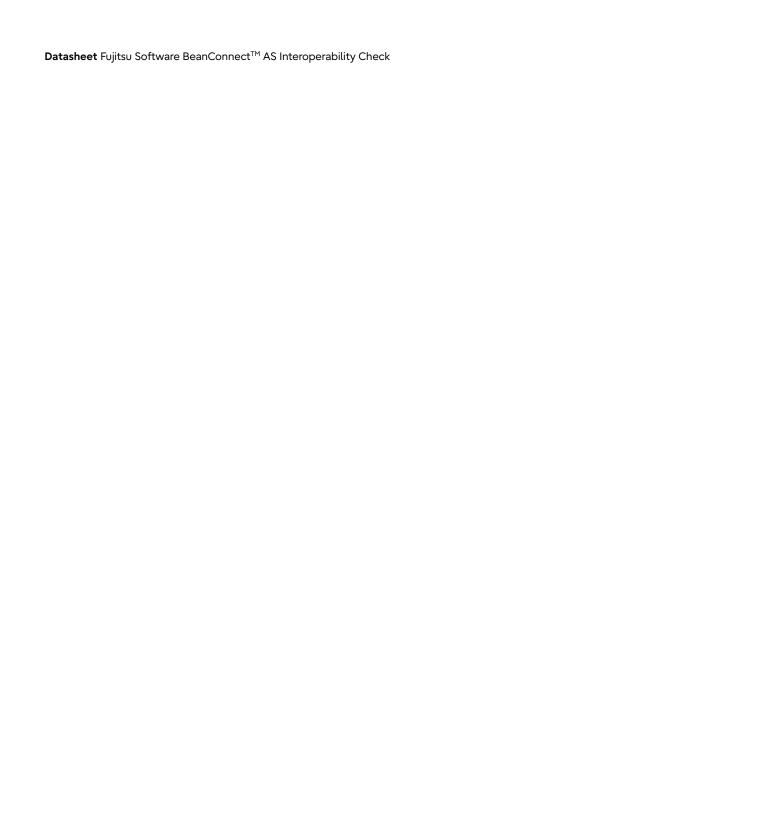

#### Contact

Fujitsu

Email: openseas@ts.fujitsu.com

Website: https://www.fujitsu.com/emeia/beanconnect

© Fujitsu 2022. All rights reserved. Fujitsu and Fujitsu logo are trademarks of Fujitsu Limited registered in many jurisdictions worldwide. Other product, service and company names mentioned herein may be trademarks of Fujitsu or other companies. This document is current as of the initial date of publication and subject to be changed by Fujitsu without notice. This material is provided for information purposes only and Fujitsu assumes no liability related to its use.